No. of Printed Pages : 3 **IMUL-001** 

# **POST GRADUATE DIPLOMA IN LIBRARY AUTOMATION AND NETWORKING**

### **(PGDLAN)**

# **Term-End Practical Examination, 2019**

**MLIL-001 : INTRODUCTION TO COMPUTERS** 

Time : 2 Hours Maximum Marks : 50

**(Practical Work : 40)** 

**(Viva Voce : 10)** 

00035

**(Weightage : 40%)** 

#### **General Instruction :**

- (i) Attempt **all** the questions.
- (ii) Show the output to your examiner.
- (iii) Save your output in your system which will be checked by the examiner.
- (iv) Printout the answers wherever required should be taken in a sheet duly signed by RD with his/her stamp. Write your Roll No. Study Centre and date of examination on these sheets.
- (v) Candidates are not permitted to use any manual/ handbook in carrying out the practical.

## 1. Create the following directory tree in MS-DOS : [10]

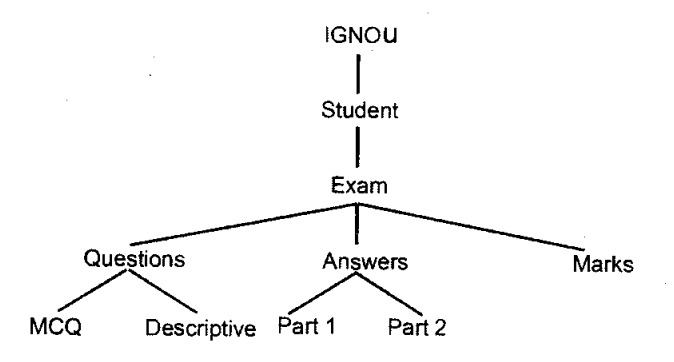

2. Perform the following tasks in windows : [10]

- (a) Display the calculator in scientific mode and calculate  $x^2$  of 25.
- (b) Interchange the left and right button on your mouse.
- (c) Draw a octagon in paintbrush and color it. Save the file as bitmap and use the file as wallpaper of desktop screen.
- (d) Run disk defragmenter command.
- 3. Under Unix, perform the following tasks : [10]
	- (a) View status of the proceses running on the system.

MLIL-001 ( 2 )

- (b) Display the current directory and username.
- (c) Print calendar for December 2016 .
- (d) Display the free disk space.
- (e) List commands you're done recently

4. Create a batch file that will input the option to open Notepad or Calculator or Both Notpad and Calculator.

x

[10]

MLIL-001 (3) 1000